# **Ingenieurhydrologie Modellierung**

[|Blaney-Criddle.r](https://hydro-wiki.de/_export/code/hydro/inghy/exchange?codeblock=0)

```
tc(0:35);
d \leq -0.85;
k \leq -1.90:
E <- (0.142*t+1.095)*(t+17.8)*k*d;
plot(t, E);
```
## **Lineare Regression rechnen**

#### [|Lin-Regr.r](https://hydro-wiki.de/_export/code/hydro/inghy/exchange?codeblock=1)

```
#' ---
#' title: "Lineae Regression"
#' author: "C. Kuells"
#' date: "9. Mai, 2015"
#' ---
x <- c(-2, -1, -0.8, -0.3, 0, 0.5, 0.6, 0.7, 1, 1.2)
y <- c(1.9, 0.6, 0.5, 0.8, -0.4, -0.9, -0.7, -0.1, -1.7, -0.2)
fm \langlelm(y \sim x)
#+ fig.width=5, fig.height=5
plotc(-3, 3), ylim = c(-3, 3), pch = 19)fitted.values(fm)
residuals(fm)
#+ fig.width=5, fig.height=5
plotc(-3, 3), ylim = c(-3, 3), pch = 19)abline(fm, col = "red")
```
#### **Datein einlesen**

```
wd <- getwd()
setwd("C:\HydroPro\R+")
klima <- read.csv(file="c:/HydroPro/R+/fuhlsbuettel.txt", header=TRUE,
sep=";", na.string="-999")
summary(klima)
attach(klima)
```
### **Kontrollstrukturen**

```
if (bed1 < eps) {
     a3 < -a1 + a2 else {
     a3 < -0 }
```

```
for (i in 1:length(N)) {
     if (N[i] \leq Va) {
        Nc[i] < -0.0 } else {
         Nc[i] <- N[i]-Va
 }
     }
```
#### **Erstes Modell**

```
#' ---
#' title: Hydrologisches Modell
#' author: "C. Kuells"
#' date: "9. Mai, 2015"
#' ---
setwd("C:\\HydroPro\\R+")
klima <- read.csv(file="fuhlsbuettel.txt", header=TRUE, sep=";",
na.strings=" -999")
# Fehlwerte richtig einlesen: man muss na.strings=" -999" eingeben - mit
den zwei Leerzeichen davor!
summary(klima)
attach(klima)
N <- NIEDERSCHLAGSHOEHE
Nc < -NFlaeche <- 640 # km2A <- 0.08 # Abflusskoeffizient
Va <- 3 # mm Anfangsverlust bei 1 bis 3 mm pro Tag
# return kann weggelassen werden!
for (i in 1:length(N)) {
      if (N[i] \leq Va) {
            Nc[i] <- 0.0
       } else {
            Nc[i] <- N[i]-Va
 }
       }
Q <- Nc*A*(Flaeche*1000000)*1/1000*1/86400 # Einheitenumwandlung Flaeche m2
-> km2, Volumen l-> qm, Zeit Tag -> Sekunde
plot(Q, ylim = c(0, 10))
```
#### From: <https://hydro-wiki.de/>-

Permanent link: **<https://hydro-wiki.de/hydro/inghy/exchange?rev=1497289909>**

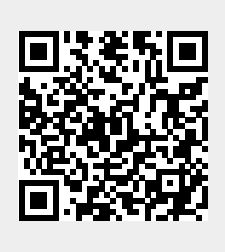

Last update: **2024/04/10 10:15**